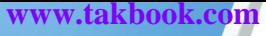

مــــــــاهنامه مـــجازي عــــكاسي وكـــرافيكــ سال اول / شماره صفـر / رایگان  $1^{\omega}$ 90 00 ماه

**HDR تصويربردارى دامنه ديناميك بالا آموزش طراحى يك چهره هاليودى به بهانه اسكار گرفتن ِ يك آفتاب پرست دوست داشتني**

## www.takbook.com

به نام خدا

مجله فتوگراف در شماره صفر خود معرفى نامه اى براى ما است و نمونه اى براى شما تا با انتقادات و پيشنهادات خود در نظر سنجى كه بعد از اين شماره در وب سايت مجله منتشر ميشود ما را به سليقه خود نزديك تر كنيد.

## آنچه در اين شماره خواهيم ديد :

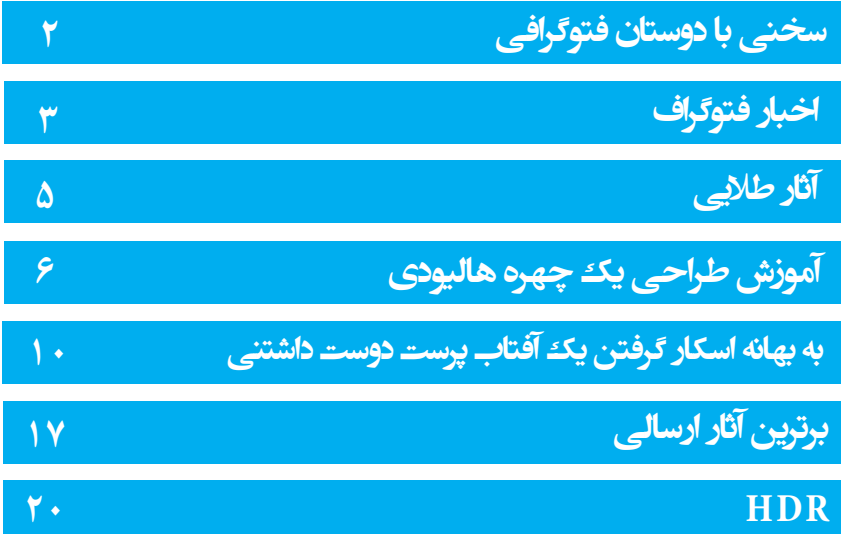

حاميـــــــــــان مجله مجازى فتوگراف

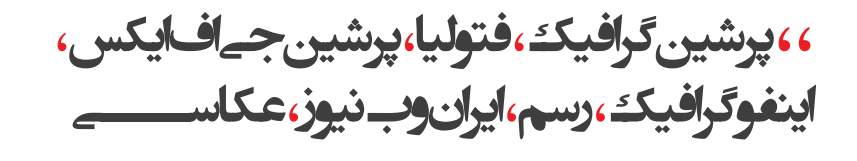

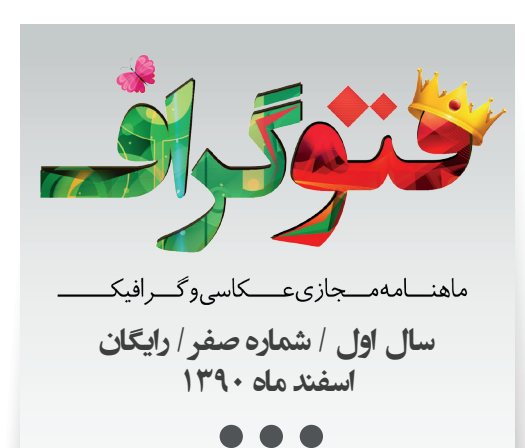

مجله مجازى فتوگراف سردبير و صاحب امتياز : **محمد بنائى** Me@gfx-mag.com مدير مسئول : **يوسف جودكى** Usef@gfx-mag.com گرافيك و صفحه آرايى : **كامران حاجيوند ، محمد بنائى** عكس : **هانيه شكيبا ، حامد قلى زاده ، معصومه ولى پور، سوگند قعله نويى**  ويراستار : **مهتاب جودكى ، فرنوش عظيمى** طراحى روى جلد : **محمد بنائى** مترجم : **رامين سلمانى**

## **Email: info@Gfx-Mag.com** SMS: +98937 2002 089

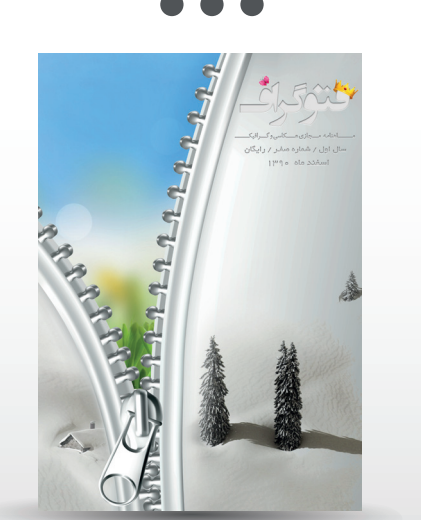

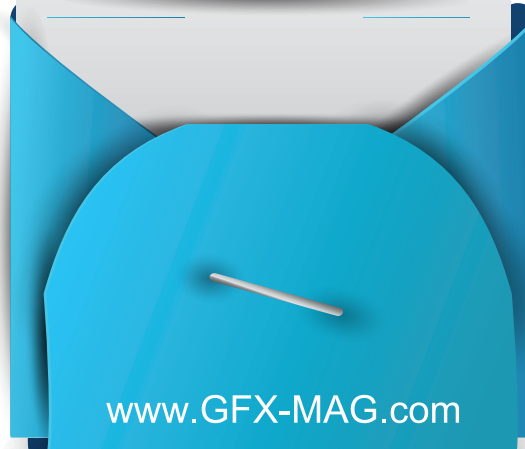

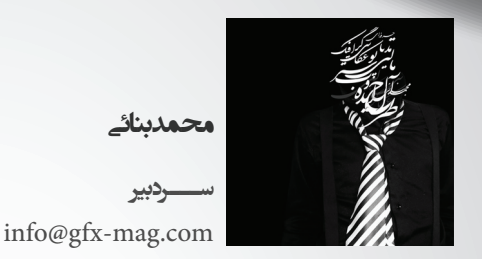

سخنى با دوستان فتوگرافى

**با عبور از فراز و فرودهای بسیار ، سرانجام نخستین شره از مجله منتشر شد. کاغذ ما ام شد ، اما هنوز جاده ی سفیدی را با مطالب مهم علم عکاسی و گرافیک نقش می بندیم وفتوگراف را به صورت مجازی در اختیارتان قرار می دهیم.**

**در این نشریه می خواهیم به کلمه عکس با نگرش های گوناگون معنا دهیم و آموزشی مستمر و پویا را همگام با ش دوستان تحقق بخشیم.**

**از عوامل پشت صحنه ی فتوگراف می توان علاقه ، استعداد ، مهارت وذوق را نام برد که آفرینش فتوگراف از بهم پیوسª این عوامل ممکن بود.**

**در روند آموزش عکاسی ، فتوگراف قصد دارد نرم افزارهای گرافیکی به روزی را در اختیار ش عزیزان قرار دهد.**

**در حقیقت گرافیک با عکس هم پین می شود تا مسیری را طی کنند و به قله ی موفقیت برسند که این قله هن حرفه ایی شدن در این زمینه ها و کشف ناشناخته های این دو رشته است.**

**نرم افزارهای علمی و آموزش کامل آنها می توانند ابزاری برای رسیدن به موفقیت باشد ، فتوگراف می خواهد با تغییرات شیرینی اهداف آموزشی را میسر سازد تا بازخوردهای وسیع و در عین حال پیشرفته ای را بدست بیاورد.**

**امید است با پیوسª به فتوگراف ما را در هرچه بهتر شدن نشریه و رسیدن به یک موفقیت همگانی با همراهی و همدلی خود دراین مسیریاری کنید.**

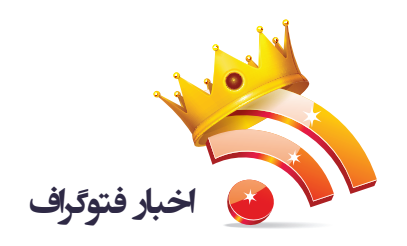

برگزاری نخستین دو سالانه ديوار نگاری و گرافيک در نيمه دوم اسفند ماه

فتوگراف - در آخرين ماه سال، براي اولين بار در ايران شاهد برگزاري نخستين دوسالانه ديوارنگاري و گرافيك توسط سازمان زيباسازى شهر تهران، خواهيم بود .

دبير نخستين دوسالانه ديوارنگارى و گرافيك محيطى درباره بخش هاى مختلف اين دوسالانه گفت: « اين دوسالانه در سه بخش مسابقه و نمايشگاه آثار طراحى ديوارنگاره و گرافيك محيطى، پژوهش و همايش علمى، نمايشگاه تجهيزات، مواد و مصالح 17 تا 23 اسفندماه سال جارى در برج ميلاد برگزار مى شود .»

طبق اعلام روابط عمومى سازمان زيباسازى شهر تهران در اين دوسالانه علاقه مندان در بخش مسابقه و نمايشگاه آثار طراحى ديوارنگاره و گرافيك محيطى، 2 گرايش تكنيك ماندگار و تكنيك نيمه ماندگار، در بخش پژوهش و همايش علمى موضوع هايى چون تحقيق، مقاله، پايان نامه و كتاب هاى تخصصى تاليف و ترجمه و همچنين در بخش نمايشگاه تجهيزات، مواد و مصالح با عرضه فناورى ها، فعاليت ها و دستاوردهاى مواد و مصالح در زمينه ديوارنگارى وگرافيك محيطى كه در شهر قابليت كاربردى دارند، شركت داده مى شوند.

بر اساس برنامه ريزي اين سازمان، طى دو روز 18 و 19 اسفندماه در دو نوبت صبح و عصر، صاحبنظران به ارائه مقالات تخصصى و سخنرانى خواهند پرداخت و حداقل 4 ورك شاپ نقاشى ديوارى نيز با حضور استادان و كارشناسان برگزار خواهد شد.

پرده برداری از لوگوی ويندوز هشت

# **E** Windows 8

فتوگراف - بعد از سر و صدا ها بر سر لوگوهاي پيشنهادي براي ويندوز هشت ، شركت مايكروسافت به طور رسمي لوگوى جديد اين ويندوز را رونمايي كرد ، اين در حالي است كه حجم وسيعي از انتقادات وارده در اين به طور كم سابقه اي ادامه يافته است . ويندوز 8 بازنگرى كاملى بر سيستم عامل ويندوز است، به همين خاطر لوگوي ويندوز هم دوباره طراحي شد تا با فضاي جديد ويندوز همخواني بيشتري داشته باشد . همانطور كه مايكروسافت در مورد لوگوى جديد ويندوز اعلام كرده:" ما مى خواستيم لوگوى جديد با هر دو طراحى مدرن و كلاسيك سازگار باشد" در لوگوى جديد ويندوز از رنگ و خطوط و اشكال ساده و مسطح استفاده شده و رنگ آن نيز با رنگ اصلى ويندوز 8 سازگار شده است . جالب توجه است كه در اين طراحي ، ويندوز به صورت صاف و هماهنگ با كاربري «مترو» طراحى شده است و با عوض كردن رنگ قالب ويندوز 8 ، تغيير مستقيما روى رنگ لوگوى ويندوز نيز منعكس مى شود . با وجود طرفداران اين لوگو كه طراحي آن را يك نبوغ مي دانند ، منتقدان در طراحى لوگوى ويندوز 8 ، سادگى محض ، نبود نشانه هاي مثبت ، القاي حس سستى و ضعف ، وجود خطاى ديد ، هدايت ديد به سمت لوگوي پنجره و جداسازي اجزاي لوگو را از اشكالات عمده آن برميشمارند .

٣<br>أ

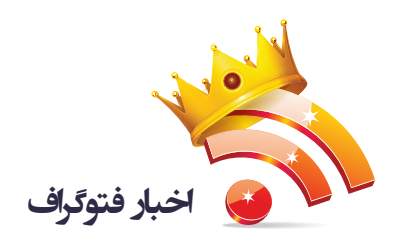

انتشار فراخوان چهارمين دوره مسابقه عکس «شوکا»

فراخوان چهارمين دوره مسابقه عكس «شوكا» با نگاه مستند به «اتاق تلويزيون» در اولين روز اسفند منتشر شد . علاقه مندان براي شركت در چهارمين مسابقه عكس كافه شوكا بايد آثار خود را اعم از آنالوگ يا ديجيتال به صورت چاپ شده ارايه كنند .

هر عكاس نيز مي تواند حداكثر با پنج قطعه عكس در اين مسابقه شركت كرده و قطع اين عكس ها بايد 20×30 سانتي متر باشد . اين در حالي است كه بر اساس فراخوان،عكس ها نبايد پاسپارتو يا قاب شده ارسال شوند . در اين فراخوان آمده است كه عكس هاي ارسالي تا يك ماه بعد از اعلام برندگان در كافه شوكا نگهداري خواهد شد و پس از پايان زمان مقرر برگزاركننده هيچگونه مسووليتي در قبال استرداد عكس هاي باقي مانده نخواهد داشت .

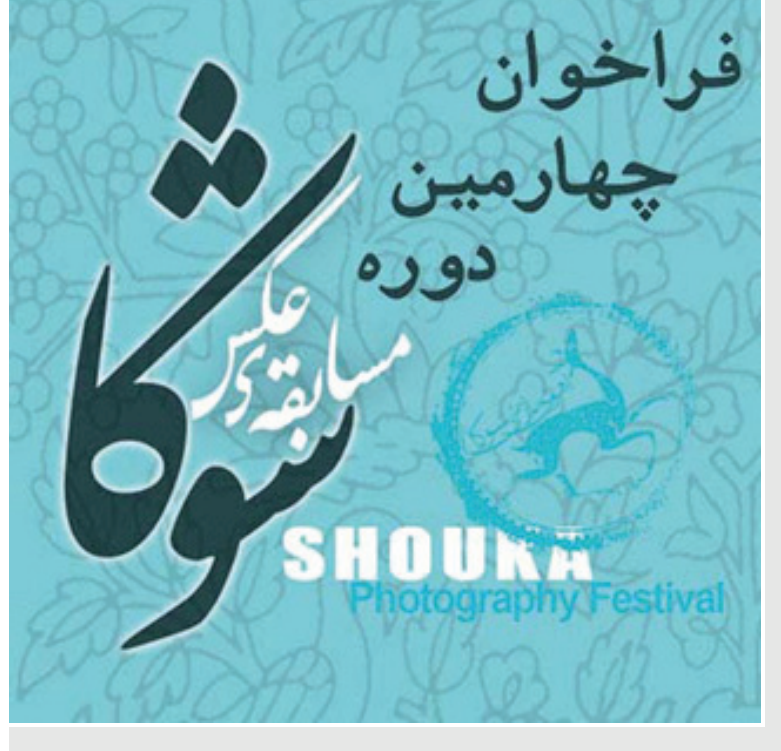

مراسم افتتاحيه و اهداي جوايز اين مسابقه نيز خرداد ماه سال 91 در خانه هنرمندان ايران برگزار و عكس هاي برگزيده به مدت يك هفته در همين مجموعه به نمايش در خواهد آمد .

جايزه بخش ويژه اين مسابقه نيز همچون دوره هاي گذشته با عنوان «بهمن جلالي» توسط رعنا جوادي (همسر بهمن جلالي و عكاس) داوري خواهد شد و برنده آن يك عكس از آثار بهمن جلالي را دريافت خواهد كرد.

داوري آثار چهارمين دوره اين مسابقه توسط هنرمنداني چون بهرام دبيري (نقاش)، محمدرضا صفدري (نويسنده) و پيمان هوشمند زاده (عكاس) صورت خواهد گرفت.

جايزه نفر اول تنديس آهوي مازني و 60 درصد وجوه ارسالي و جايزه نفر دوم لوح پيروز و 40 درصد وجوه ارسالي خواهد بود. علاقه مندان براي ارسال آثار خود به مسابقه عكس شوكا تا 15 ارديبهشت ماه سال آينده فرصت دارند.

کتیبههای ماندگار

به گزارش سايت خبرى **رسم** ، نمايشگاه كتيبه هاى ماندگار 21 اسفند در موزه هنرهاى معاصر اصفهان گشايش مى بايد. براساس خبر ارسالى، در اين نمايشگاه تعداد 38 اثر خط- گرافيك با مضامين مذهبى از محمد موحديان عطار به نمايش گذاشته مى شود كه تا 21 فروردين 1391 داير خواهد بود. آيين گشايش اين نمايشگاه ساعت 10 صبح روز ياد شده آغاز مى شود.

۴

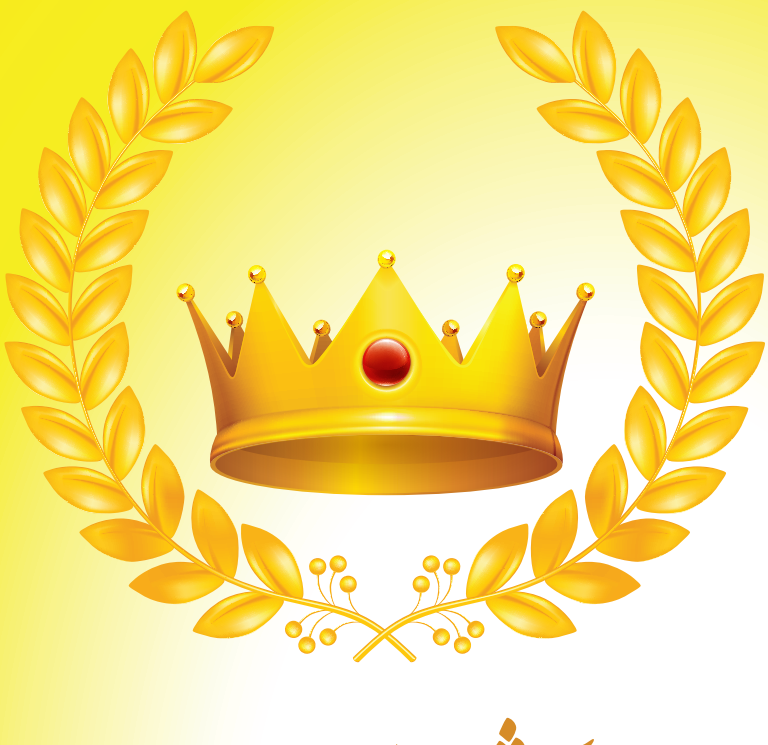

�ی آ�ر طلا

**فتوگراف برآن است تا در هر شماره ، بهترين هنرمندان را در بخش هاى مختلف عكاسى ، پوستر ، كاريكاتور ، نقاشى ، انيميشن و ... معرفى كند. آثارى كه با مناسبت هاى تقويمى و شرايط روز هماهنگ هستند در اولويت قرار دارند.**

**لطفا آثار خود را تا پايان روز دهم هر ماه ارسال كنيد . آثار ارسال شده بايد داراى مشخصات باشند. در قسمت موضوع ايميل ،عبارت " مربوط به آثار طلايى" را درج كنيد.**

BestGFX-Mag@Gmail.com

 $\Delta$ 

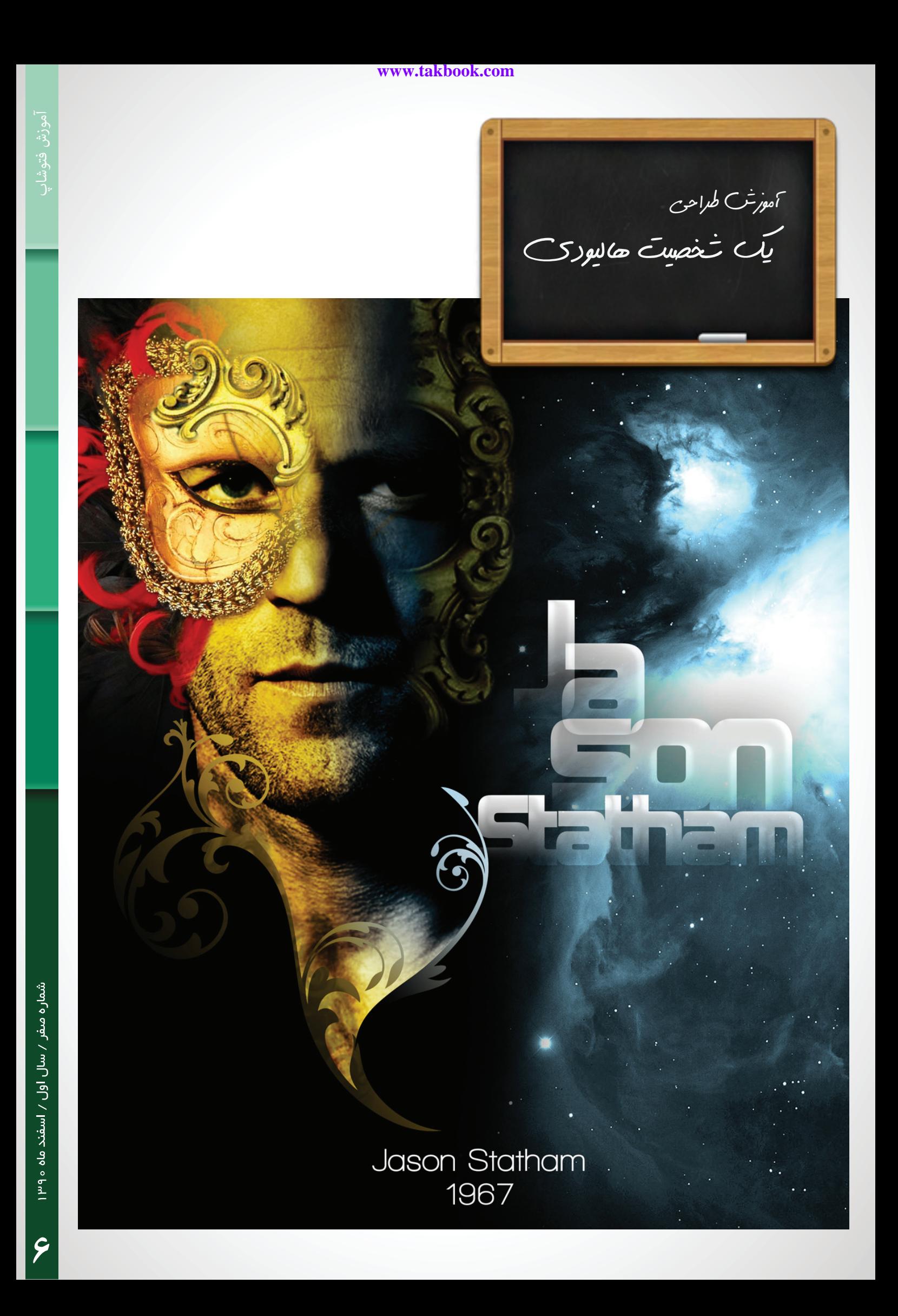

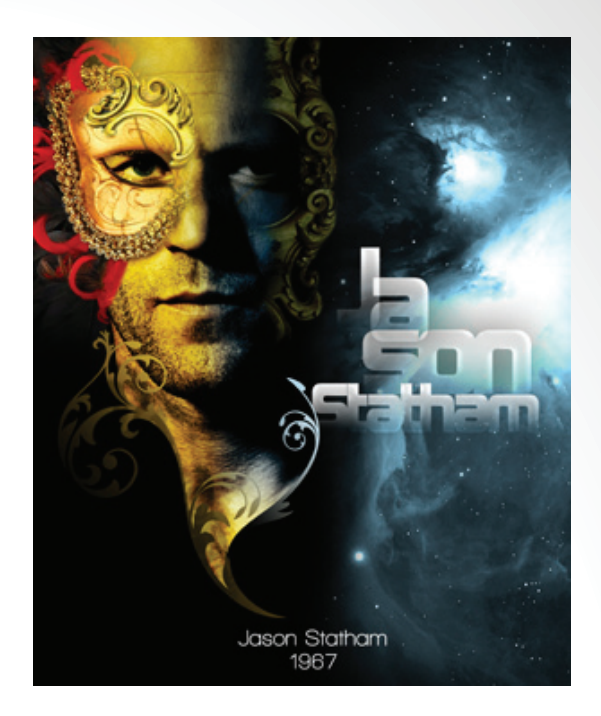

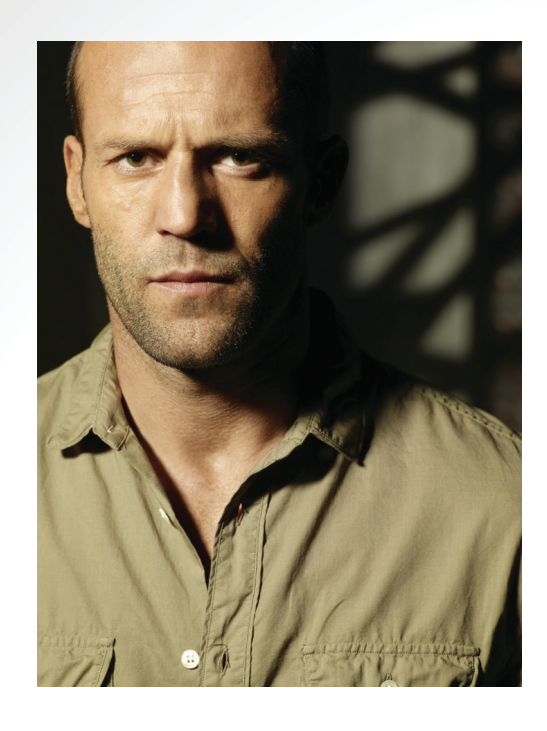

**آموزش طراحى چهره شخصيت هاليودى سطح : متوسطه نرم افزار : فتوشاپ مدت آموزش اجرا : حدودآ 40 دقيقه** 

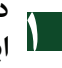

**در اين آموزش قرار است كه يك پوستر از بازيگر فيلم ترنسپورتر طراحى كنيم**  1 **ابتدا يك فايل جديد با مقادير 1000 در 1200 پيكسل با 300 DPI باز كنيد .**

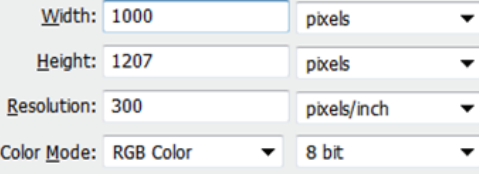

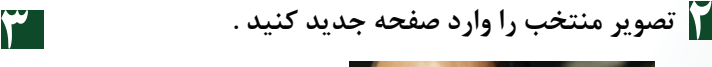

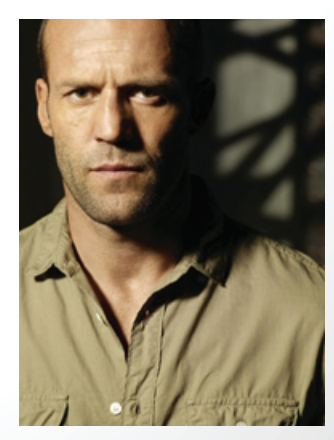

**از منوى Image بروى گزينه Adjustments و بعد Contrast / Brightness را انتخاب كنيد و مقادير زير را اعمال كنيد .** 

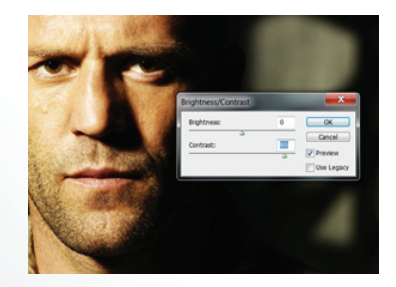

Brightness بروی 0 Contrast بروی 80

Y

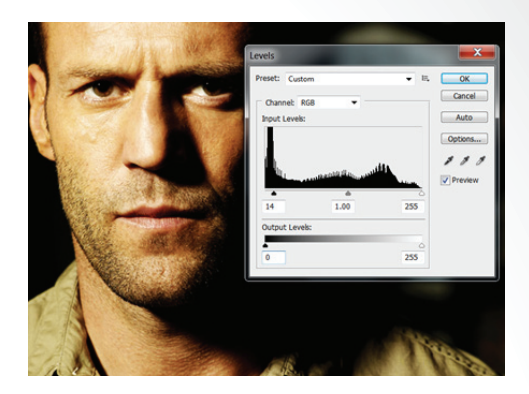

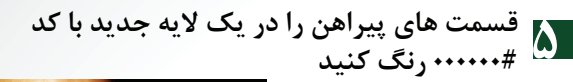

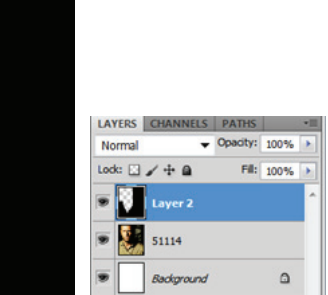

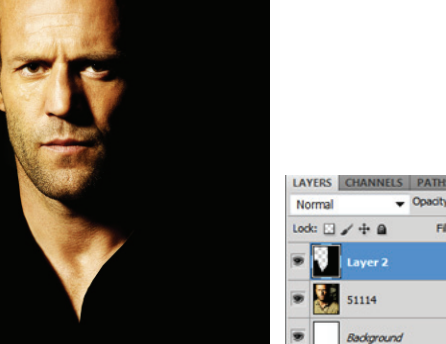

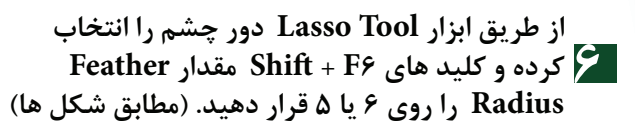

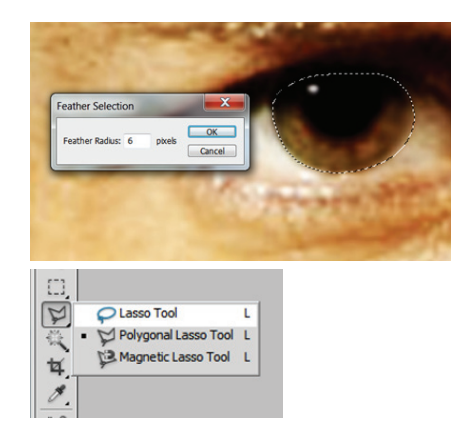

**با فشار دادن كليد هاى U + Ctrl پنجره**  7 **Saturation/Hue باز ميشود و اعداد زير را اعمال كنيد.**

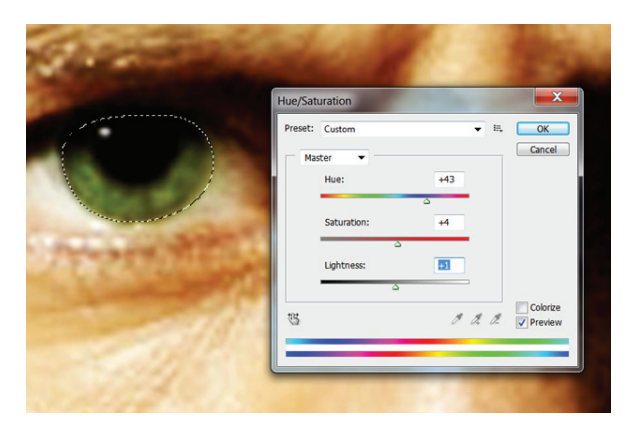

- Photo Filter... **Channel Mixer...** Invert
- Posterize...
- Threshold...
- **Gradient Map...**
- Selective Color...
- 

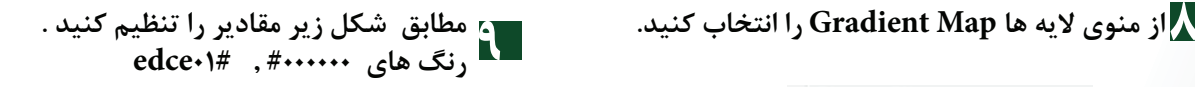

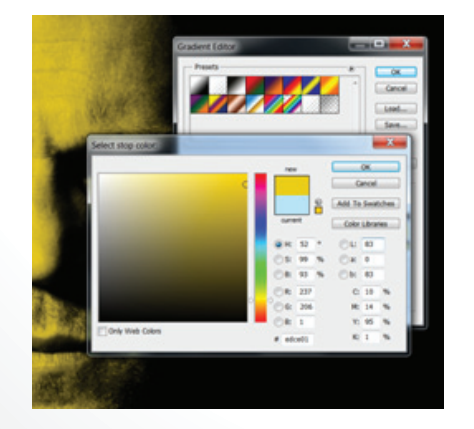

 $\lambda$ 

و لایه فوق را در حالت Overlay قرار دهید 10 8

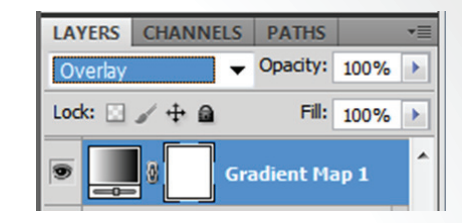

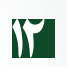

گزینه Burn Tool را انتخاب کرده و در نواحی زیر ماسک به عنوان خط سایه استفاده کنید . مطابق تصویر

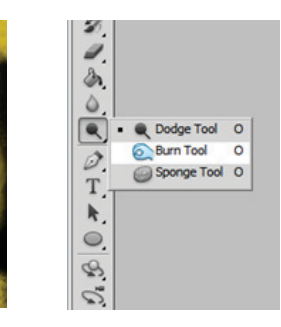

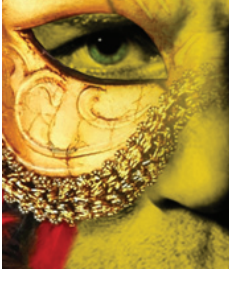

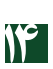

از تصاویر گل و بوته هم میتوان در قسمت گردن تصویر استفاده ار تصویر عن و بود عم میتون در حسنه<br>۱**۲ کرد و** مقادیر رنگ زیر را انتخاب کنید .

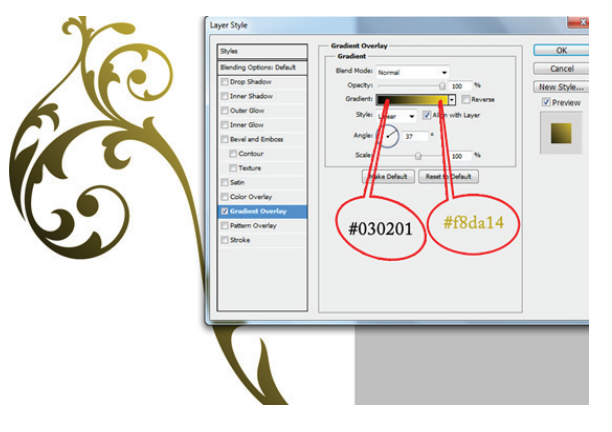

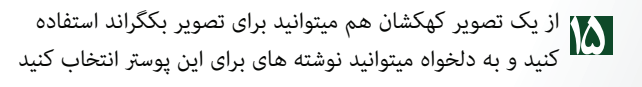

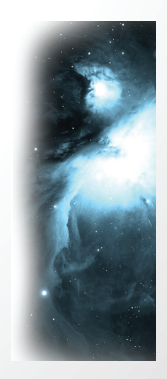

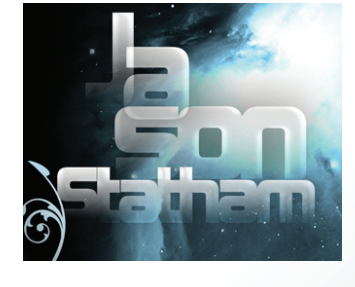

موفق باشید

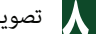

تصویر یه ماسک را انتخاب و مطابق شکل های زیر اجرا کنید

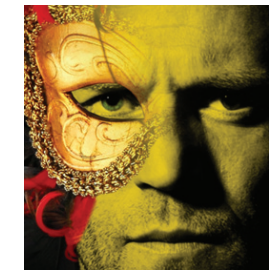

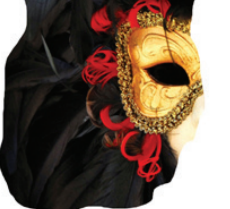

آموزش فتوشاپ

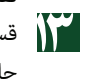

تصویری مانند تصویر زیر را انتخاب کرده و وارده فتوشاپ کنید و د است هایی از گچ بری این تصویر را برش بزنید و وارد پروژه در **۱**<br>اسلامان استاد حال انجام کنید .

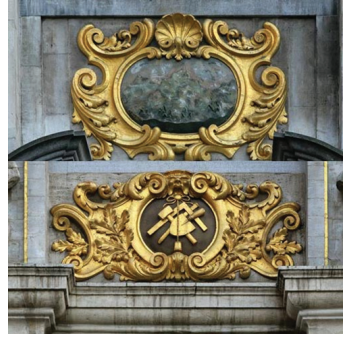

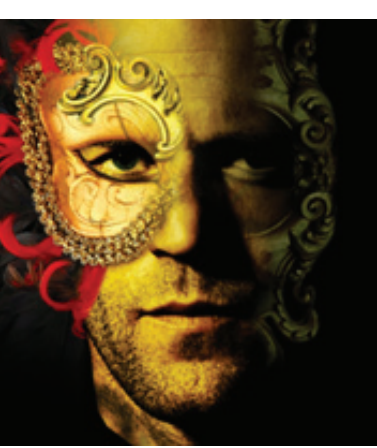

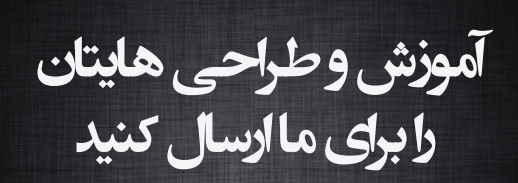

BestGFX.Mag@Gmail.com

**به بهانه اسكار گرفتن ِ يك آفتاب پرست دوست داشتني**

مهتاب جودكى M.joudaki@gfx-mag.com

«رنگو» انيميشن بلندى به كارگرداني «گور وربينسكي» است كه در دو سال اخير توجه منتقدان زيادي را به خود جلب كرد، طرفداران فراواني پيدا كرد و در محافل گوناگون جوايز خوبي گرفت . اين فيلم اولين كار انيميشن

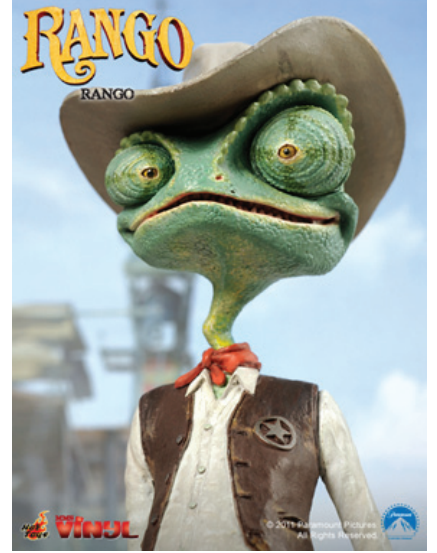

وربينسكي است، البته او زودتر از اينها مايل به ساختن يك انيميشن بود اما مشغوليتش براي ساخت «دزدان دريايي كاراييب» مانع او شد.

 $\blacklozenge$ 

آفتاب پرستی خانگی، روپاپرداز و گیج که تمام عمرش را در یک محفظه شیشه ای گذرانده است و سرگرمی مهمش تفریح و اجرای نمایش با عروسک ها و معشوقه مانکنی اش در محفظه گلخانه است ، با پرت شدن محفظه از پشت وانت و شکستن آن در وسط جاده، سر از بیابانی بی آب و علف در می¬ آورد، به طور تصادفی، با راهنمایی یک آرمادیلو از «شهر بي قانون» در غرب وحشي سر در می آورد و برای پیدا کردن هویت واقعیش درگیر حوادثی شده و ناخواسته قهرمان این شهر دور افتاده می شود .

«رنگو» انیمیشن بلندی به کارگردانی «گور وربینسکی» است که در دو سال اخیر توجه منتقدان زیادی را به خود جلب کرد، طرفداران فراوانی پیدا کرد و در محافل گوناگون جوايز خوبي گرفت . این فیلم اولین کار انیمیشن وربینسکی است، البته او زودتر از اینها مایل به ساختن يک انيميشن بود اما مشغوليتش برای ساخت «دزدان دریایی کاراییب» مانع او شد.

این اثر در جایگاه اولین انیمیشن ساخته شده در ژانر وسترن، توسط شرکت پارامونت با همکاری شرکت تازه کار (در زمينه توليد انيميشن) اينداستريال لايت اند مجيک (صنعت نور و جادو) توليد شده است. اینداستریال لایت اند مجیک که در سال ۲۰۰۰ فعالیت خود را آغاز

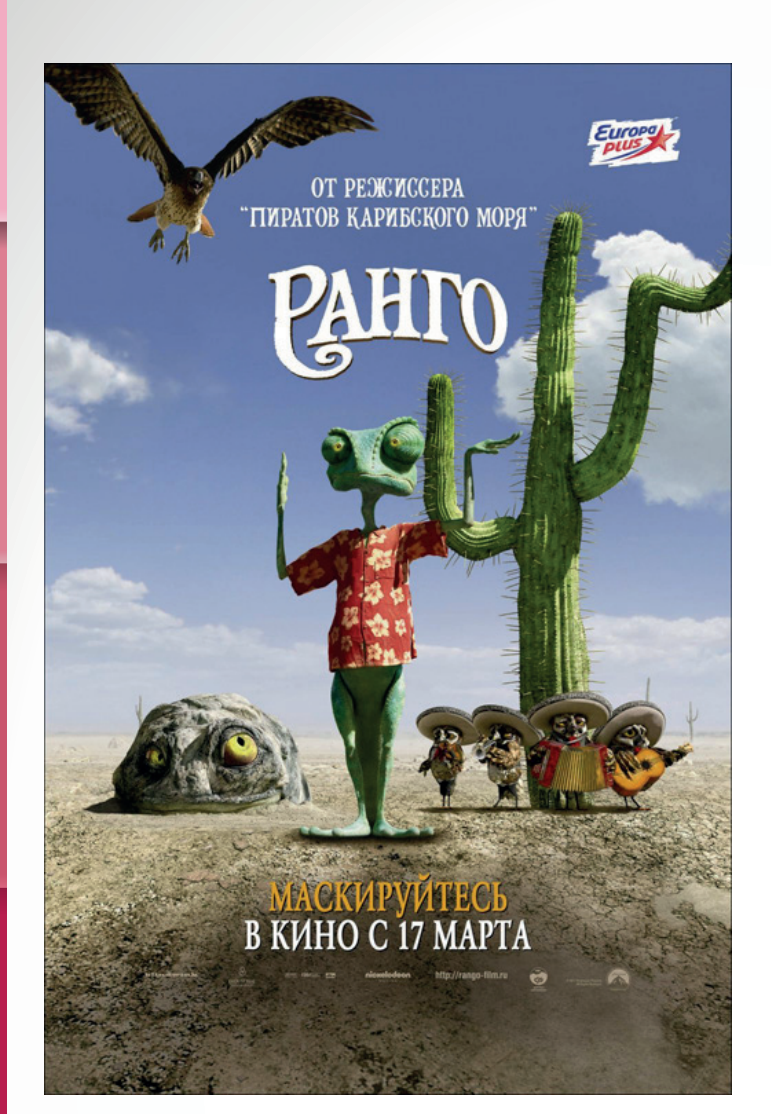

كرده است، توسط جورج لوكاس، خالق مجموعه فیلم علمی ـ تخیلی «جنگ های ستاره ای» تاسیس شده که تخصص اصلی آن در زمینه ارائه خدمات مربوط به جلوه های ویژه صوتی و تصویری به محصولات سینمایی است.

با وجود جذابیت های بیشمار انیمیشن کمدی «رنگو»، از فیلمنامه بینظیر و شوخی های رنگو گرفته تا فضاسازي آن و وجود گور وربينسكي، كارگردان نام آشناي سه قسمت نخست «دزدان دریایی کارائیب» ، بردن جایزه سی و نهمین دوره جوایز سالانه «انی» به عنوان انیمیشن برتر سال ۲۰۱۱، خیلی دور از ذهن نبود.

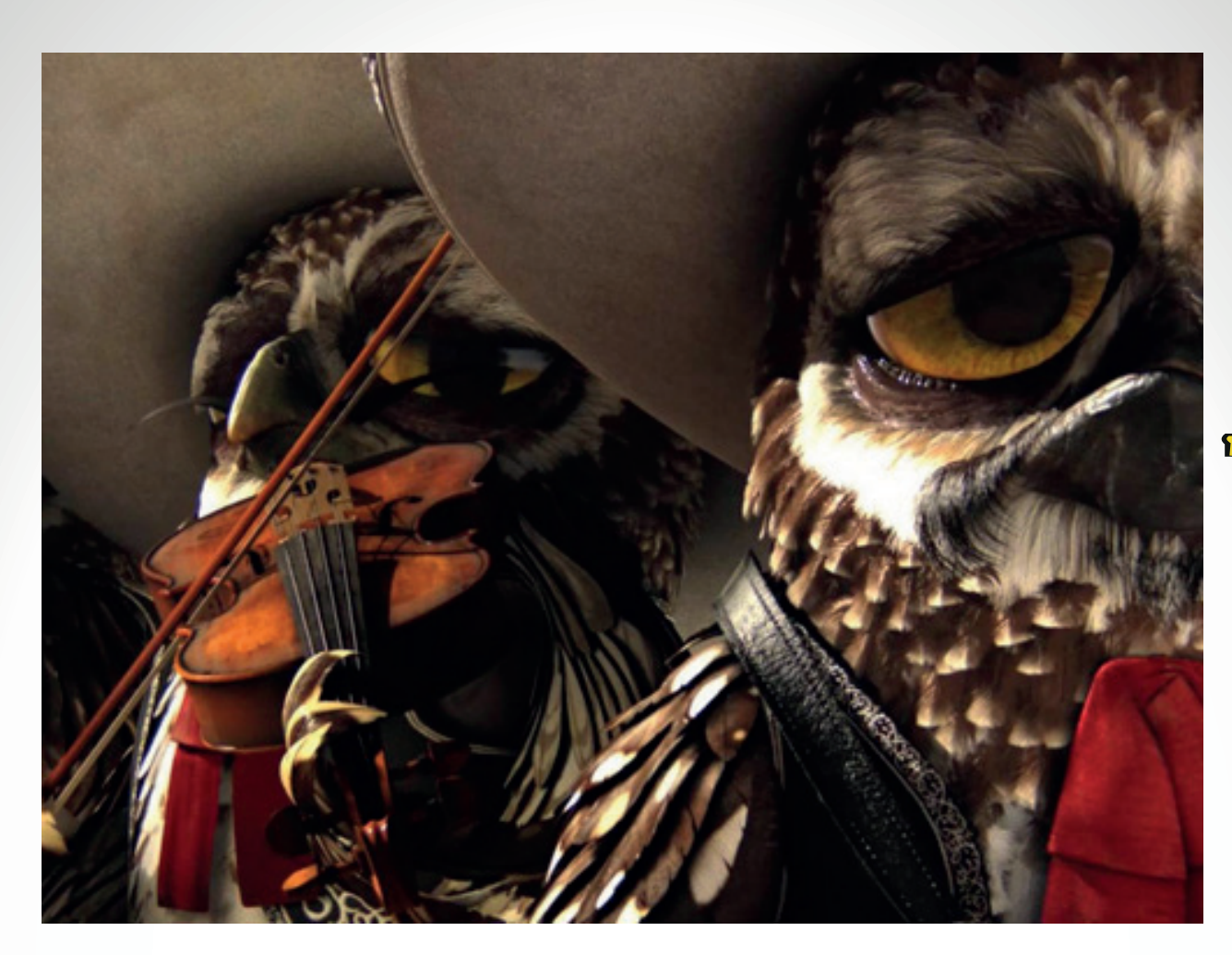

به علاوه «رنگو» به جز جايزه بهترين فيلم بلند انيميشن، جوايز بهترين طراحي شخصيت، فیلمنامه و تدوین را هم برد و در عین حال برنده اولين جايزه فيلم محبوب اعضاء جامعه بینالمللی فیلم انیمیشن نیز شد.

موفقیت مهم دیگر «رنگو» بردن اسکار در جایگاه بهترین انیمشن بلند سال ۲۰۱۲ بود که طرفدارانش را بسیار خوشحال کرد . این انیمیشن در اسکار رقبای ساده ای نداشت «یک گربه در پاریس»، «چیکو و ریتا»، «پاندای کونگفوکار ۲» و «گربه چکمهپوش» دیگر نامزدهای بهترین فیلم بلند انیمیشن بودند . شاید نتوان بردن جایزه «انی» را در کسب این افتخار بزرگ نادیده گرفت، چرا که بارها شاهد بوده ایم که برندگان جایزه انی در هر سال ، همان برندگان اسکار بوده اند .

نمایشے از شکستن مرز واقعیت و انيميشن

از نقطه نظر خصوصیت های گرافیکی و فنی، «رنگو» یکی از بهترین نمونه های انیمیشن محسوب می شود، با این سند که می توان با نگاهی به کلوز آپ اول از کاراکتر رنگو، که چشم های نامساوی و گردن کج و باریک او را زیر ذره بین می گیرد، شاهد ظرافت ها و چهره پردازي واقع گرايانه شخصيت ها بود .

حاصل مقاومت كارگردان اين اثر در مقابل پافشاری برای گیر افتادن در تله تکراری «تری دى» ، كيفيت فوق العاده بافت در ۸۵ شخصیت این انیمیشن و واقعی جلوه کردن یوست و اعضای بدن، به خصوص در شخصیت

 $\mathbf{r}$ 

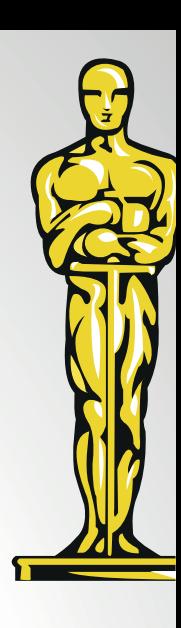

خود رنگو است . ظرافت هنرمندانه و اوج دقت در استفاده از تکنیک های انیمیشن کامپیوتری برای طراحی کاراکترها و جزییات چهره ها فوق العاده است، به طور قطع رنگو خود به عنوان شخصت اول دارای جزییات بیشتری است .

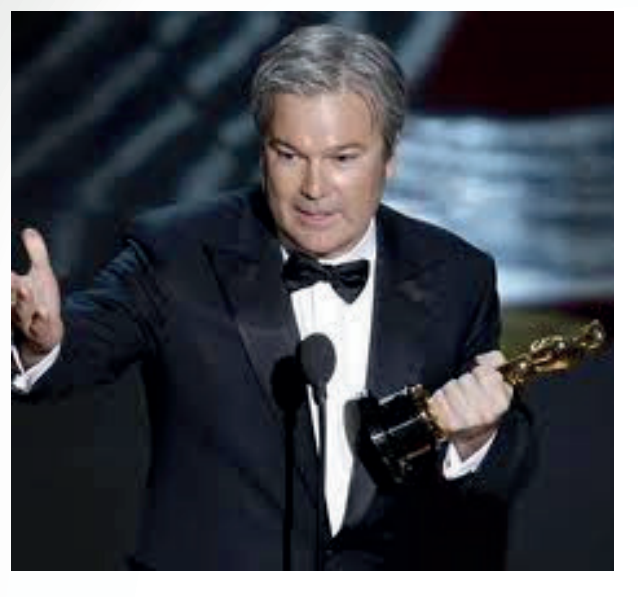

گور وربینسکی در مصاحبه ای که در سایت «آون دات كام» منتشر شد در اين رابطه گفته است: « هدف ما رسیدن به فضا سازی و تصویرهای کاملا حقیقی و عکس مانند نبود، اما در جستجوی نوعی از واقعگرایی کاملا احساسی بودیم که حجم زیادی از جزئیات را شامل می شد، مثلا می بایست در نماهای کلوزآپ چشم کاراکترها دیده می شدند.»

وجود سایه ها، حرکات لب ها و تصاویر پس زمینه در این اثر وربینسکی، آنقدر طبیعی به نظر می رسد که علاوه بر برقرار کردن احساس ارتباط نزدیک، با کمرنگ کردن مرز بین واقعیت و انیمیشن این سوال را در ذهن مخاطب بوجود می آورد:«**آیا این تصاویر واقعی هستند**؟»

نورپردازی فیلم برای فضای کل داستان که در بیابانی داغ و سوزان اتفاق می افتد به بهترین شکل ممکن صورت گرفته است و حس فضای فیلم را به خوبی القا می کند . تصاویر و صحنه ها بسیار زیبا و نزدیک به واقعیت است ؛ یک نمونه واضح از این موفقیت، تصاویر مربوط به بیابان در این انیمیشن است .کارگردان در مصاحبه «آون دات كام» اينطور ادامه داده است كه : « از همان ابتدا در طراحی فضاهای خارجی و محیط طبیعی باید به موازنه ای بین کیفیت تصاویر و میزان جزئیات موجود در محیط می رسیدیم، چرا که ما می خواستیم تمرکز عمده ی هر نما بر روی شخصیتها باشد. کافی است که خورشید در هر نما قرار داده شود و نور آن بر محیط تابانیده شود، بلافاصله کل صحنه طبیعی تر به نظر می رسد. »

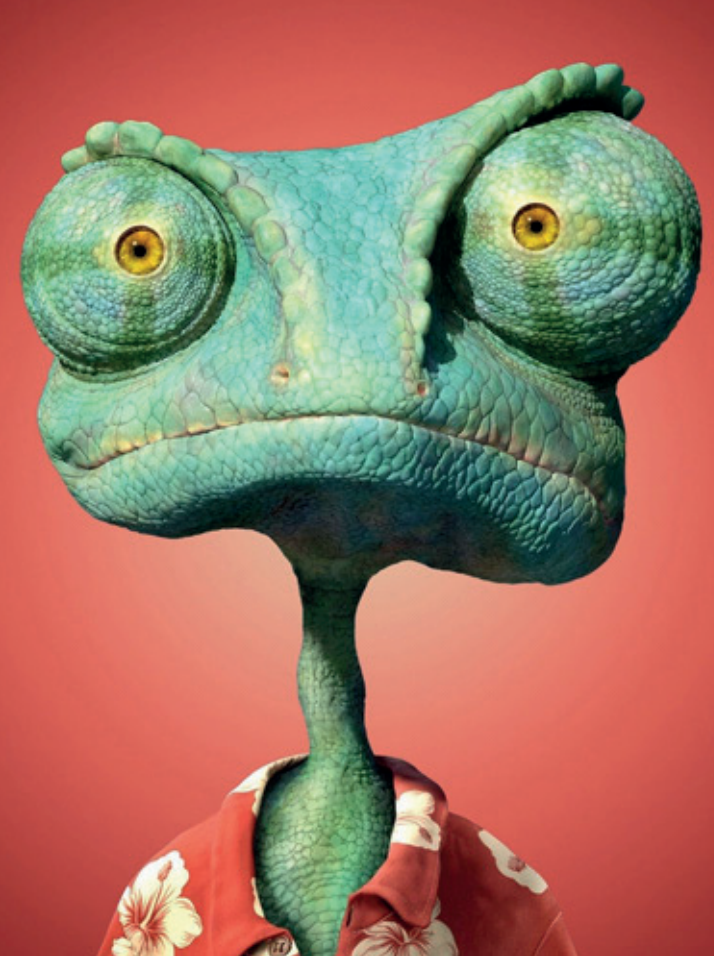

<u>شماره صغر</u> \_ / سال اول / اسفند ماه ه ۹۹

 $\mathsf{Y}$ 

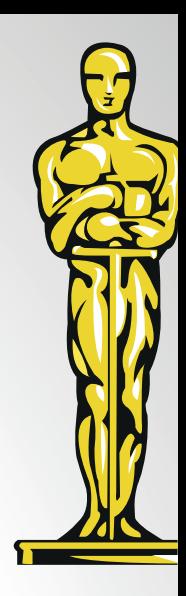

در کل از لحاظ گرافیکی، «رنگو» در جایگاهی است که می تواند رقیب قدرتمندی برای انیمیشن های دریم ورکس و پیکسار باشد.

به طور دقیق از شخصیت مرد بی نام فیلم « به خاطر یک مشت دلار» (۱۹۶۴) که «کلینت ایستوود» نقش او را بازی می کرد گرفته شده است . واضح است اگر مخاطب، فیلم های زیادی ندیده باشد خیلی متوجه این **∶** ارجاعات نمیشود و یا حتی ممکن است، به اندازه دیگران، مجذوب این انیمیشن نشود . با وجود اصول کلیشه ای کلاسیک در داستان رنگو ، افزودن قالب وسترن و عناصر موجود در این ژانر، نظیر سوارکاری ، دوئل، هفت تیرکشی و گردهمایی تفنگداران در کافه، که در کمتر انیمیشنی دیده شده است و حرکات و حتی دیالوگ های ماندگار کاراکتر رنگو که با قلقلک دادن کلیشه های فیلم های وسترن در طول انیمیشن خنده به لب های مخاطب می آورد و در لایه های درونی، او را درگیر سوالاتی درباره هویت خود می کند، خاص <mark>بودن اين انيمي</mark>شن را دو چندان مي كند .

فيلمنامه فلسفس خلاقانه ، حاصل تلاش یکۓ گروہ خستگے ناپذیر

«جان لوگان» که فیلمنامه «رنگو» را نوشته است پیش از این فیلمنامه هایی همچون «هوانورد» ، «آخرين سامورايي» ، «سوئيني تاد» ، «گلادیاتور» ، «سفر ستاره ای» و فیلمنامه های موفق دیگری را نیز خلق کرده است . ناگفته نماند که خود «گور **Contract Contract Contract Contract Contract Contract Contract Contract Contract Contract Contract Contract Co** وربینسکی» نیز در خلق شخصیت ها و نگارش فیلمنامه با جان لوگان و جیمز وارد براكيت همكارى كرده است . خلاصه ای که در آغاز از داستان رنگو گفته

شد تنها اشاره به لايه سطحى قصه فيلم داشت، لازم است به نكات ريز اين فيلمنامه توجه شود. در فیلمنامه «رنگو» تمامی قواعد ژان<mark>ر وسترن، به لحاظ اصول کلاسیک</mark> <mark>فيلمنامه نويسي ، رعايت شده است . نكته</mark> جالب <mark>توجه در ا</mark>ین فی<mark>لمنامه بی</mark> ن<mark>ظیر،</mark> ارجاع<mark>ات فراوان به فیلم های</mark> ک<mark>لاسیک</mark> وست<mark>رن تار</mark>یخ <mark>سینم</mark>ا، شو<mark>خی با آنها و به بازی</mark> <mark>گرفتن</mark> کلیشه ها، رفتار ها و گفتار ها د<mark>ر</mark> اينگونه فيلم ها است .

کاراکتر رنگو می خواهد با آنچه خود «روح غرب» می نامد ملاقات کند و عاقبت هم موفق به انجام این ملاقات می شود. درواقع طراحي چهره و لباس شخصيت «روح غرب»

14<br>14

گزارش

فقط جانے دپ مے تواند آفتاب پرست باشد

به راحتی نمی توان از تاثیر صداپیشگان این انیمیشن در جذابیتش رد شد . جانی دپ (رنگو)، ایسلا فیشر ( بینز) ، ابیگل برسلین (پریسیکیلا) ، ند بیتی (مایر)، آلفرد مولینا، بیل نای، هری دین استنتن، تيموتى اليفنت و رى وينستون صداپیشگان پروژه ۱۳۵ میلیون دلاری «رنگو» هستند.

«جانی دپ» ستاره سینمای هالیوود، صداپیشه شخصیت رنگو است، که به خوبی هنر سخنوری اش را به نمایش گذاشته است، کمابیش مخاطب را به یاد لحن و گفتار و حتی رفتار جک اسپاروی دزدان دریایی کاراییب می اندازد و این احساس أشنايي بسيار مفيد واقع شده است . گفته شده است که در زمان ساخت فیلم، تهیه کنندگان «برد پیت» را برای ایفای نقش رنگو پیشنهاد داده بودند که با مخالفت وربینسکی رو به رو شدند. همکاری گور وربینسکی و جانی دپ به ساخت مجموعه سینمایی «دزدان دریایی کاراییب» در سال ۲۰۰۳ برمی گردد .

دوستی این دو رفیق تا آنجا پیش رفت که وربینسکی در زمان ساخت انیمیشن بر این تاکید داشته است که کاراکتر رنگو باید با صدای جانی دپ ظاهر شود و در غیر این صورت از همکاری با این پروژه کنار خواهد کشید . در نهایت او به خواسته ی خود رسید و کار با ارزشی از آب در <u>آمد .</u>

# براك ديدن دوباره ك رنگوك دوست داشتنے باید صبر داشت

داستان رنگو اینجا به پایان نمی رسد. تیم گور وربینسکی تلاش دارند تا داستان این انیمیشن سینمایی محبوب را ادامه دهند . اخبار منتشر شده در اوایل اسفند ۹۰ اشاره بر این دارد که تهیه کنندگان انیمیشن «رنگو»، در تدارک تولید دومین قسمت آن هستند و جان لوگان نویسنده فیلمنامه نسخه اصلی، این روزها در حال نوشتن طرح اصلي فيلمنامه قسمت دوم است .

> مهتاب جودکی M.joudaki@gfx-mag.com

ŊΔ

گزارشر

مجله محازی فتوکراف در نظر دارد تا بِحترین آثار از قبیل عکس ، پوستر ، .<br>نقاشی و دیگر آثار شما عزیزان را در مجله منتشر کند ، هر ماه ب<sup>حت</sup>رین آثار با شرایط زیر انتخاب میشود : ۔<br>آثار بصورت فایل استاندار د عکس و با مشخصات باشد . اندازه آثار های فوق باطول ۱۰۰۰ <sup>پیکس</sup>ل باشد . هر هنرمند میتواند حداکثر با ۳اثر شرکت کند . **BestGFX.mag@Gmail.com** FOTOGRAPH AMERA EF LEN .<br>آنار خودتان را تا قبل از روز دهم هر ماه برای ما ارسال *کن*ید

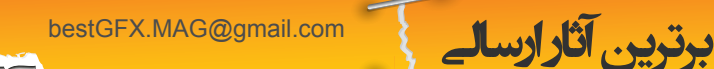

**ok.com** 

ما برآنيم تا برترين هاى هنرى هر بخش را انتخاب و معرفى كنيم. لطفا آثار خود را قبل از دهم هر ماه براى ما ارسال كنيد ، ما منتظر دريافت آثارتان هستيم. براى اين شماره عكس هاى بسيارى به دستمان رسيده است و از بين آنها تنها 3 عكس برگزيده و معرفى و به گالرى ماه مجله اضافه ميشود. همچنين به دليل به حد نصاب نرسيدن آثار گرافيكى و نقاشى فتوگراف اين ماه گالرى گرافيك نخواهد داشت. با تشكر از دوستان هنرمند و گرامى كه آثارشان را براى ما ارسال كردند ، نام آنها آذين كننده شماره است.

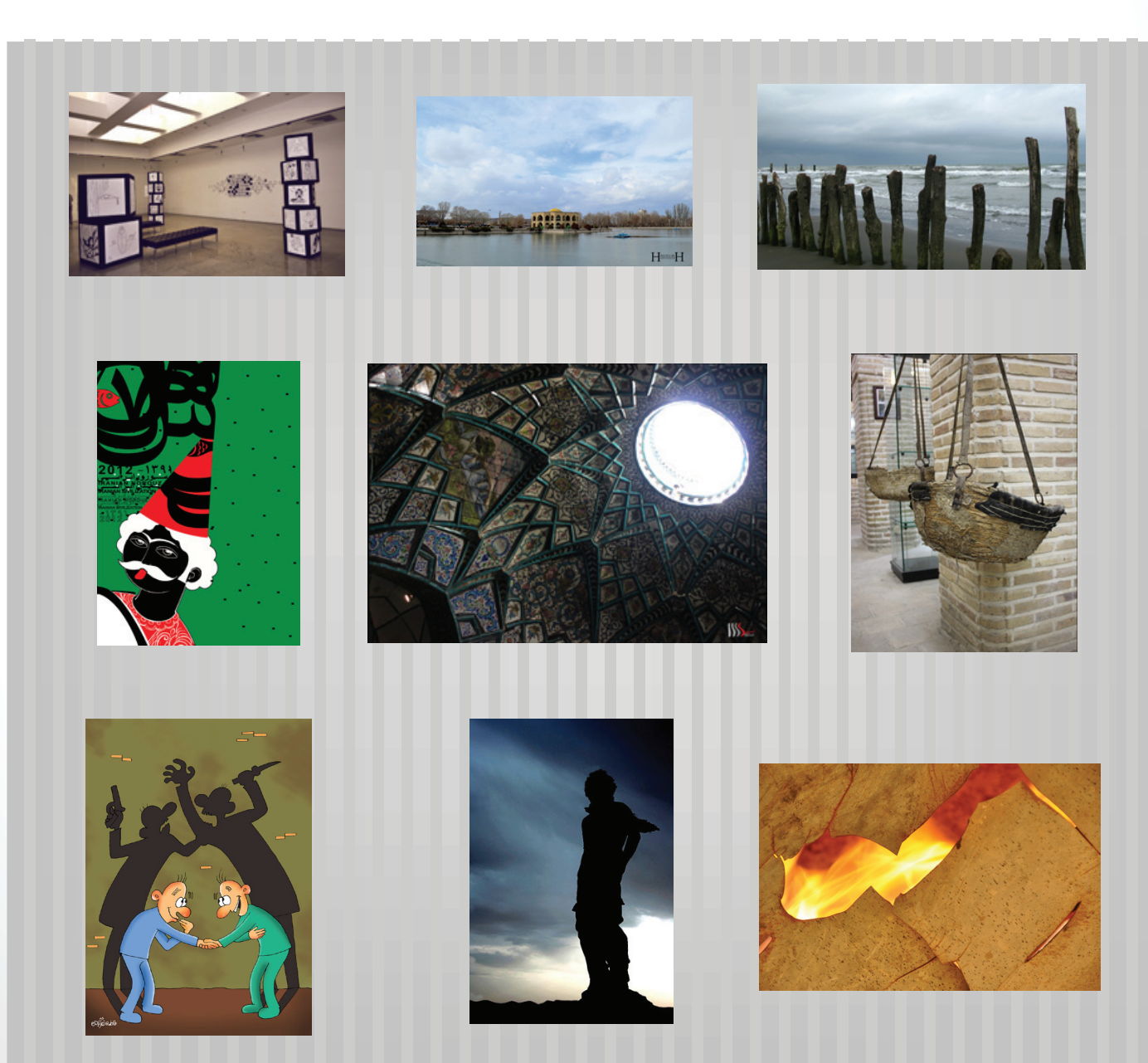

همراهان این شماره :

فاطمه نصرآبادی ، هانیه شکیبا ، حامد قلی زاده ، سوگند قعله نویی، معصومه ولی پور ، شهرام دلدار ،گروه هنری چیز

**IY** 

# FOTOGRAPH GALLERY **Photography com.takbook.www**

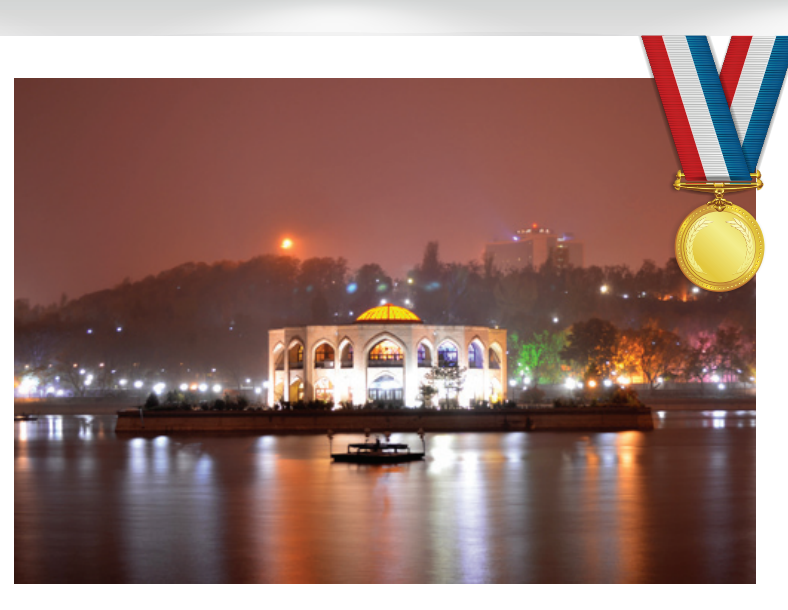

**Gholizadeh Hamed**

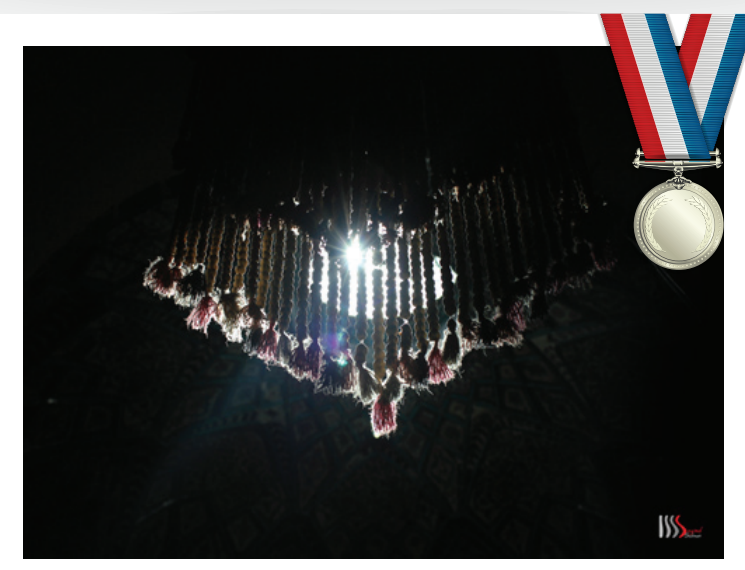

**Sogand Ghalenoei** 

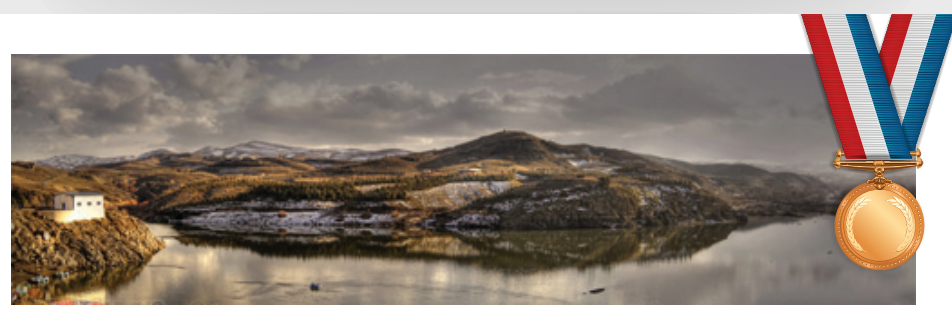

**Shakiba Hanieh**

www.takbook.com

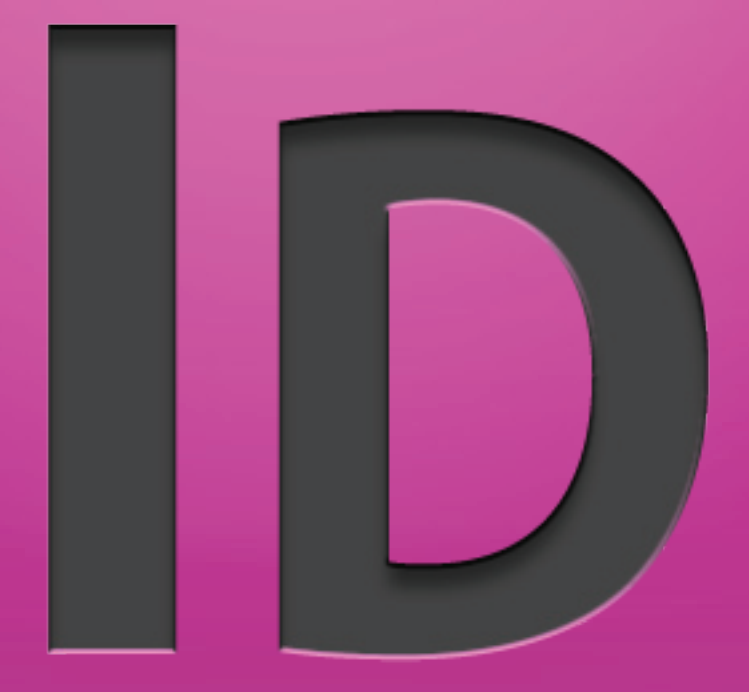

آموزش مقدماتى تا پيشرفته اينديزاين از شماره يك (فروردين 91) توسط : شهرام دلدار Sh.deldar@gfx-mag.com

# HDR HDR

# **تصويربردارى دامنه ديناميك بالا High dynamic range imaging**

 **شايد تا بحال اسم عكس هاى HDR به گوشتان خورده باشد، عكس هايى كه تركيب رنگ و كنتراست آنها به شدت خيره كننده و زيباست.** 

**HDR مخفف Range Dynamic High است و شيوه اى است كه در آن گستره نورگيرى و كنتراست عكس افزايش پيدا مى كند.**

**تصوير برداري دامنه ديناميك بالا در پردازش تصوير، گرافيك كامپيوترى و عكاسى به مجموعه اى از تكنيك هايى گفته مى شود كه نسبت به روش هاى معمول، امكان وجود دامنه ديناميك، روشنايى بيشترى بين نقاط تاريك و روشن را فراهم مى كنند . هدف اين تكنيك ها نمايش دقيق دامنه شدت هاى نور موجود در صحنه هاى طبيعى است.**

**عكس هاى اچ دى آر (HDR (با تركيب چند عكس به وجود مى آيند؛ براى هر عكس اچ دى آر، بايد چند عكس با كادركاملا يكسان تهيه كرد (معمولا 3 يا 5 عكس) و هر عكس بايد با نوردهى خاصى گرفته شده باشد؛ به اين ترتيب كه يك عكس با نوردهى معمولى و بقيه عكس ها با نوردهى دو پله كمتر و بيشتر.**

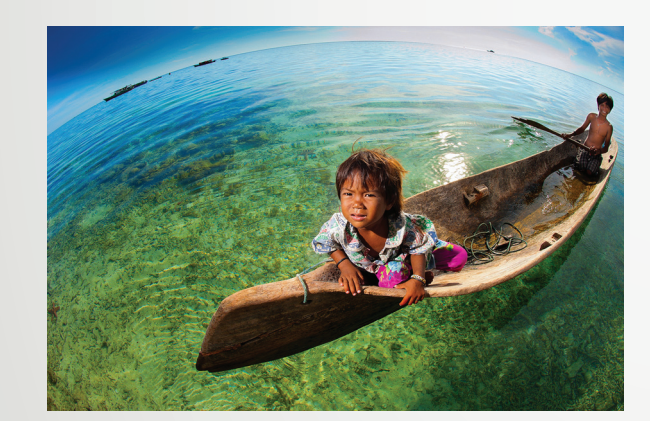

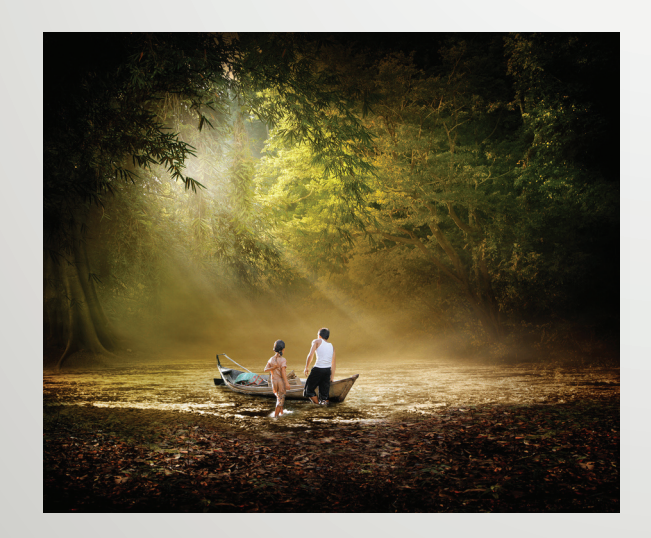

20

**نوردهى مقدار نورى است كه به فيلم يا گيرنده تصوير مى رسد، اين مقدار تركيبى از نور موجود، عدد ديافراگم و سرعت شاتر است. هدف از عكاسى اچ دى آر، افزايش محدوده ديناميكى است و با تركيب محدوده ديناميكى محدود عكس ها، به عكسى با محدوده ديناميكى بزرگ، كه اچ دى آر ناميده مى شود دست پيدا مى كنيم . نكته مهم اين است كه محدوده ديناميكى قالب RAW به مراتب بزرگتر از JPG است، در نتيجه لازم است كه براى عكاسى اچ دى آر از قالب RAW استفاده شود. براي تهيه عكس هاي HDR شما بايد با دوربين خود 3 عكس با نوردهى متفاوت از يك منظره بگيريد و بعد با نرم افزار مناسب كه مى تواند نسخه جديد نرم افزار فتوشاپ و يا نرم افزارPhotomatix باشد، اين عكس ها را ويرايش كنيد و يا اينكه روشنايى دوربين ديجيتال خود را بحالت دستى برده و تنظيمات (EV Brightness Image (آن را در تاريك ترين، روشن ترين و نرمال ترين حالت قرار داده و با هر كدام از اين حالت ها يك عكس تهيه كنيد.**

11

## www.takbook.com

 $\blacktriangledown$ 

یک تصویر با استفاده از تکنولوژی تصویربرداری دامنه دینامیک بالا (HDR(

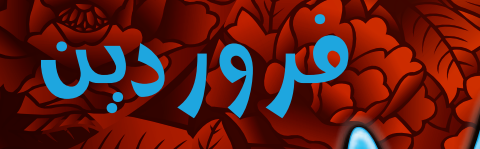

**منتظر اولين شماره رسمى ما باشيد**

**با سپاس فراوان از :**

**على زمانى (Fotolia (، مصطفى عنايتى (PersianGFX (، احسان دليرى فر (graphic persian (، مهدى صادقى (Rasm (، اينفوگراف ، ايران وب نيوز و همه همكارانى كه ما در در رساندن به اين مهم يارى كردند كمال تشكر و قدردانى را داريم.**

معله معازی عکاسی و تحرافیک

**Download & Combine** by.<br>WWW.p30download.com

www.takbook.com